# <span id="page-0-0"></span>**Contents**

### **Part 1: Introduction to SketchUp........1**

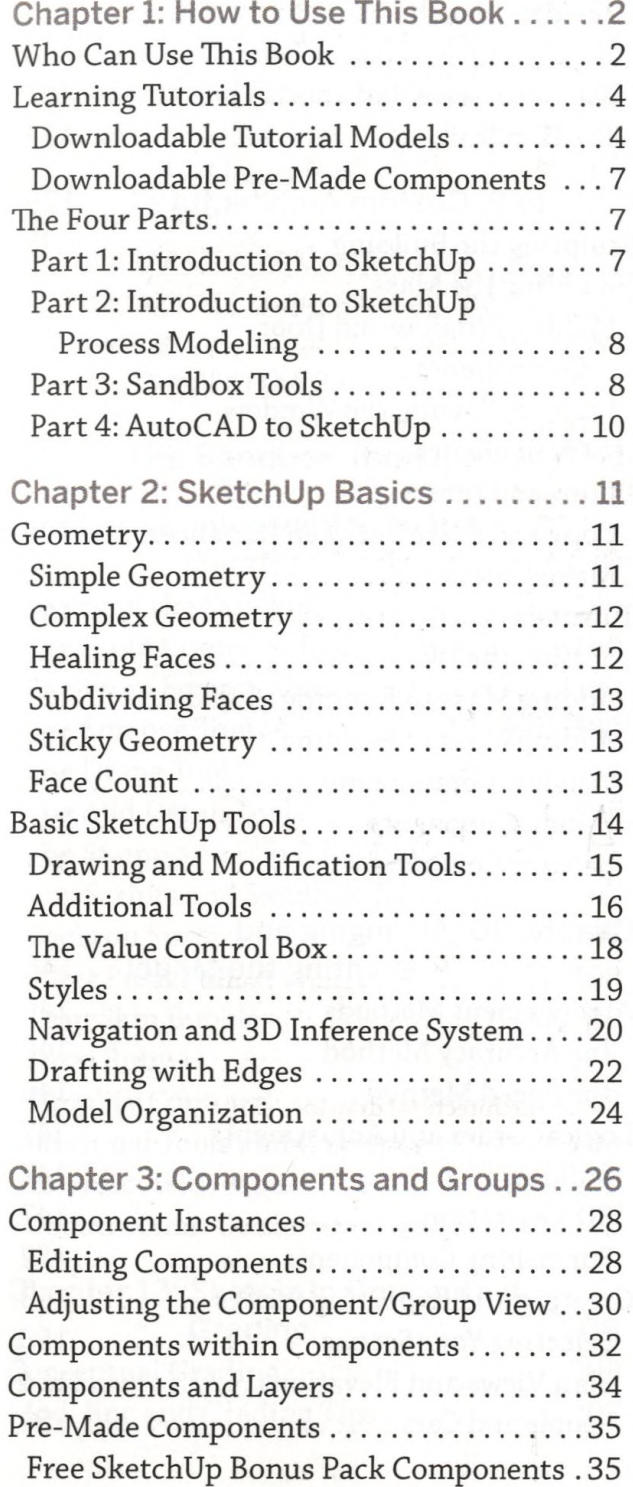

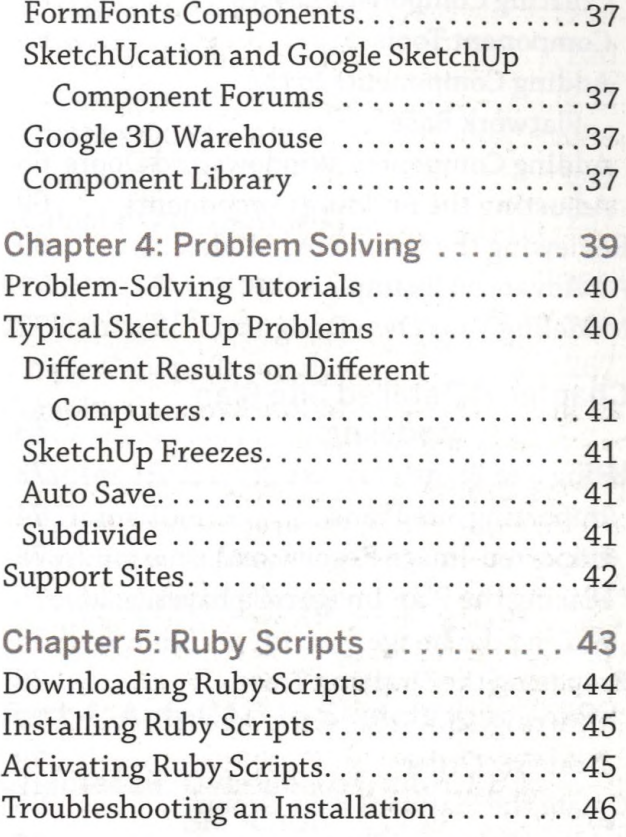

#### **Part 2: SketchUp Process Modeling................................. 47**

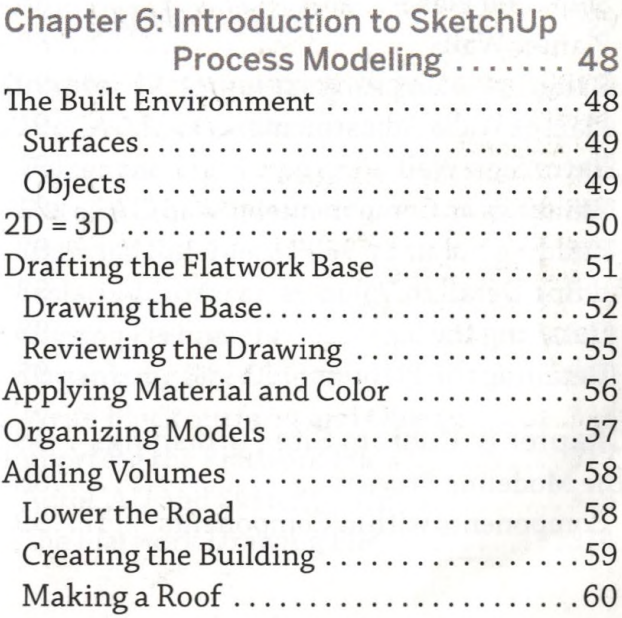

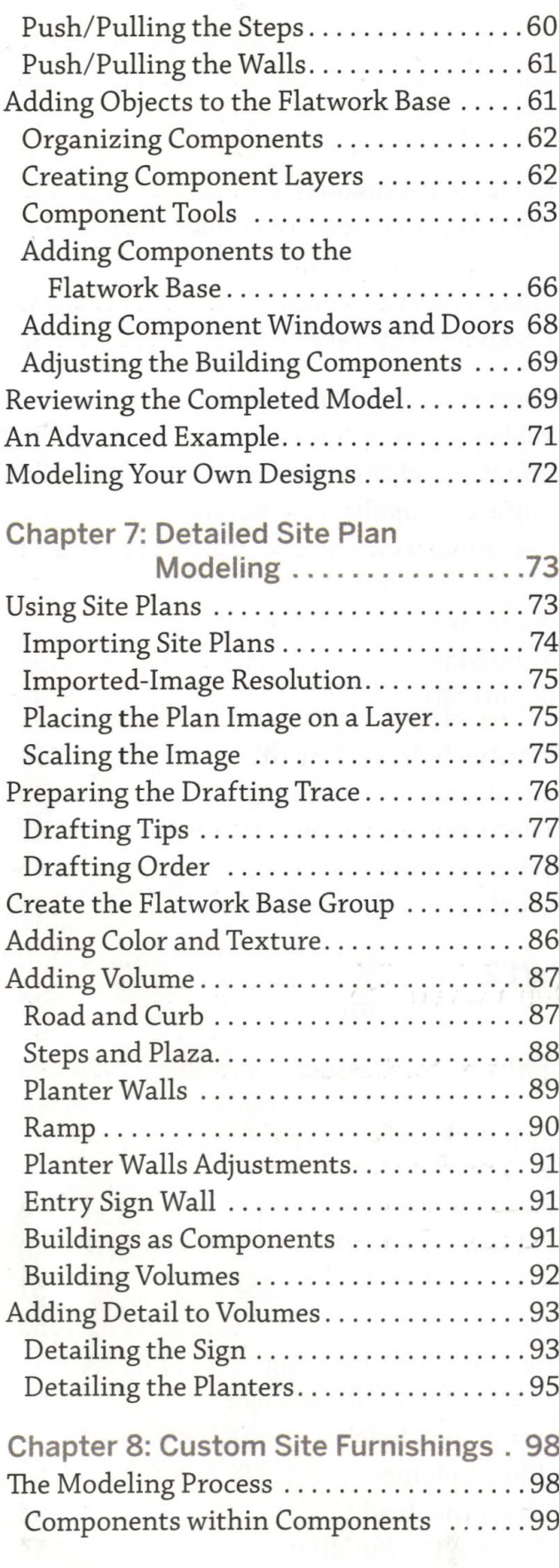

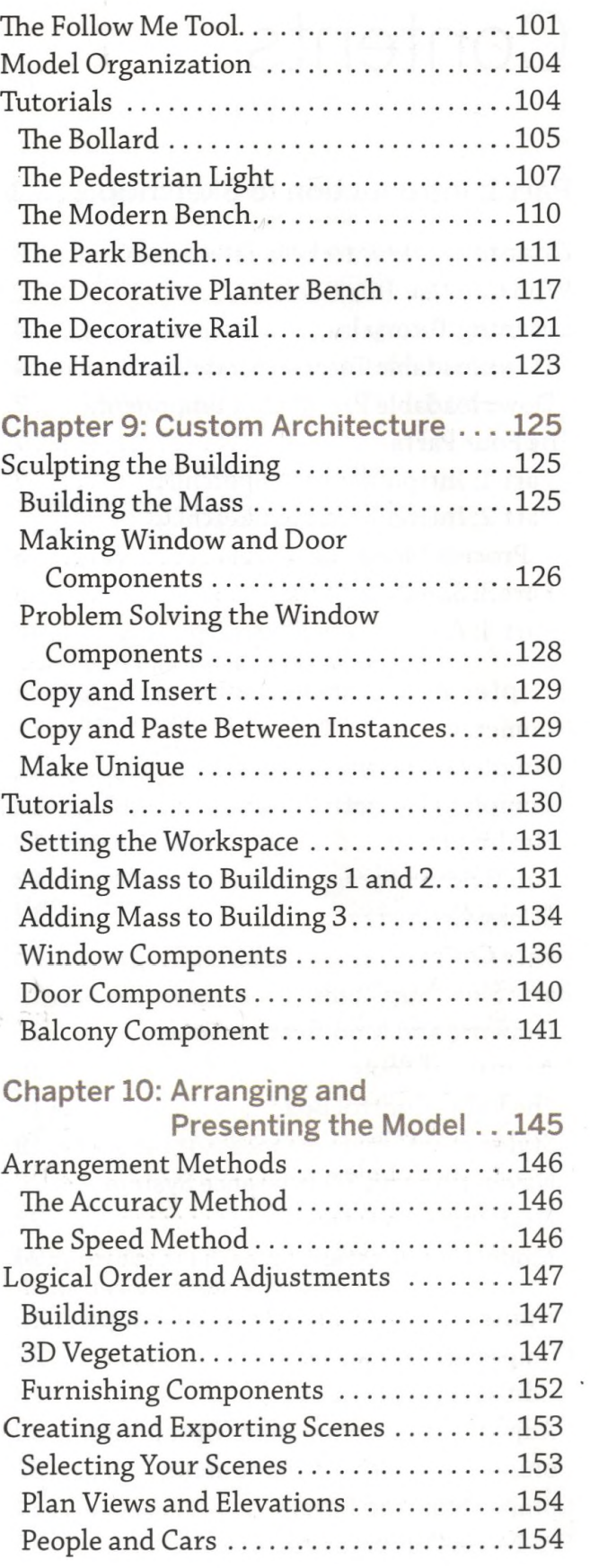

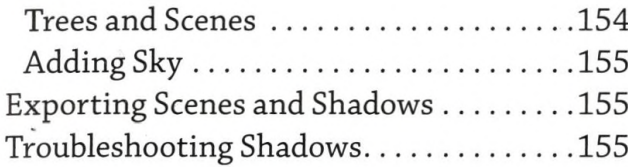

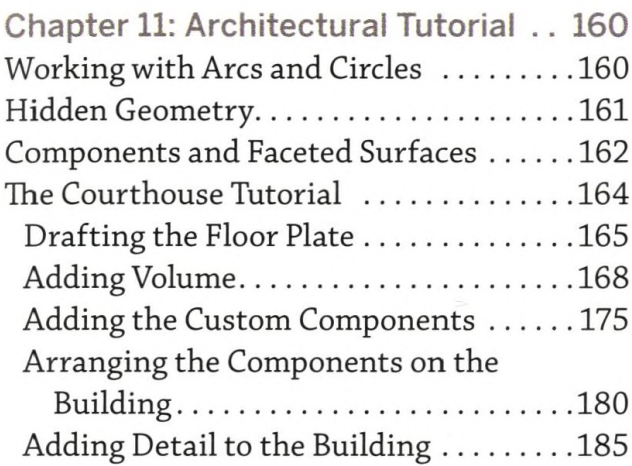

#### **Part 3: The Sandbox Tools..............189**

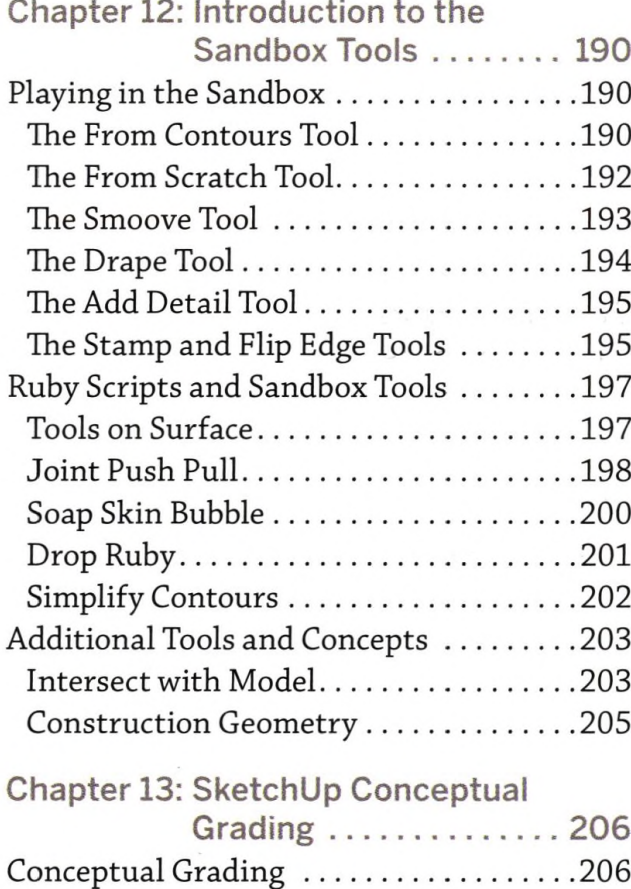

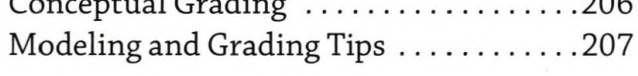

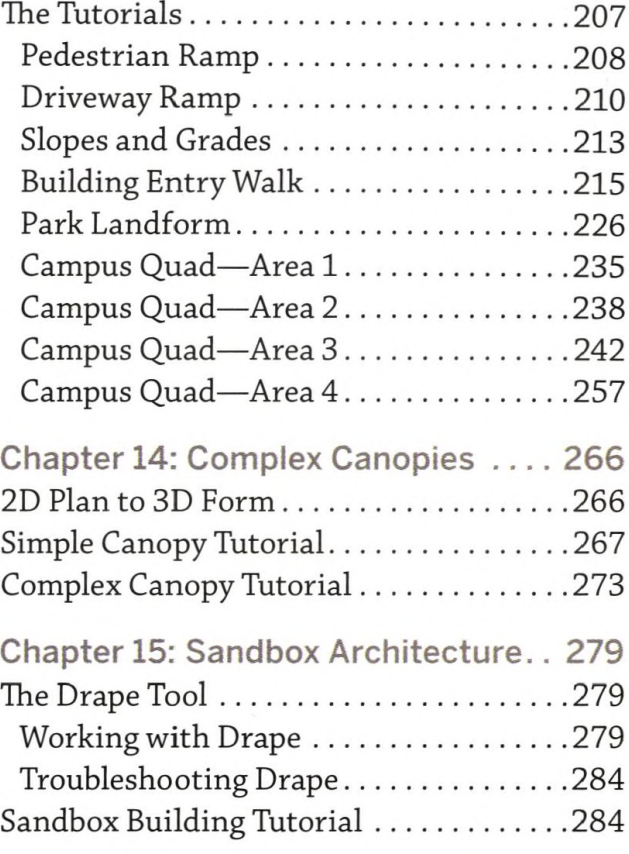

## **Part 4: AutoCAD to SketchUp .... 293**

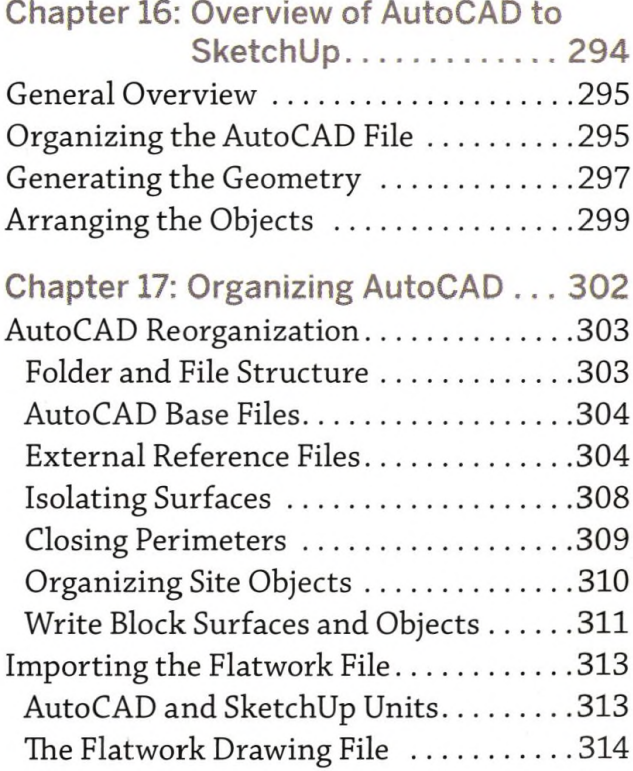

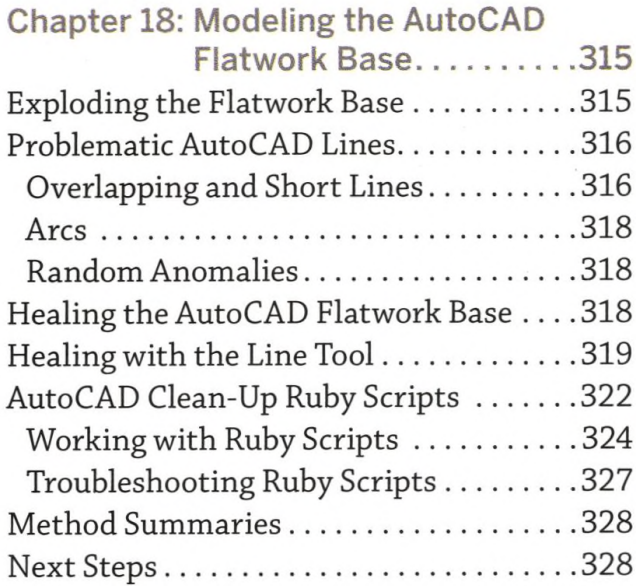

gen

 $\frac{1}{2}$ 

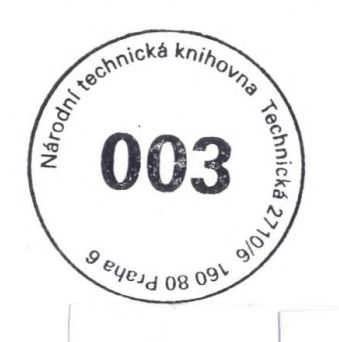

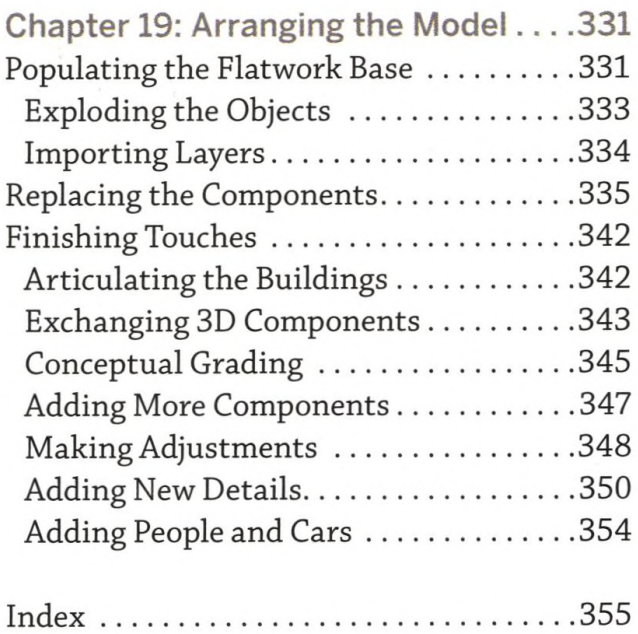

ó

*b*